## **CW-Tip 20110130**

## **Add Additional Strategies - The easy way!**

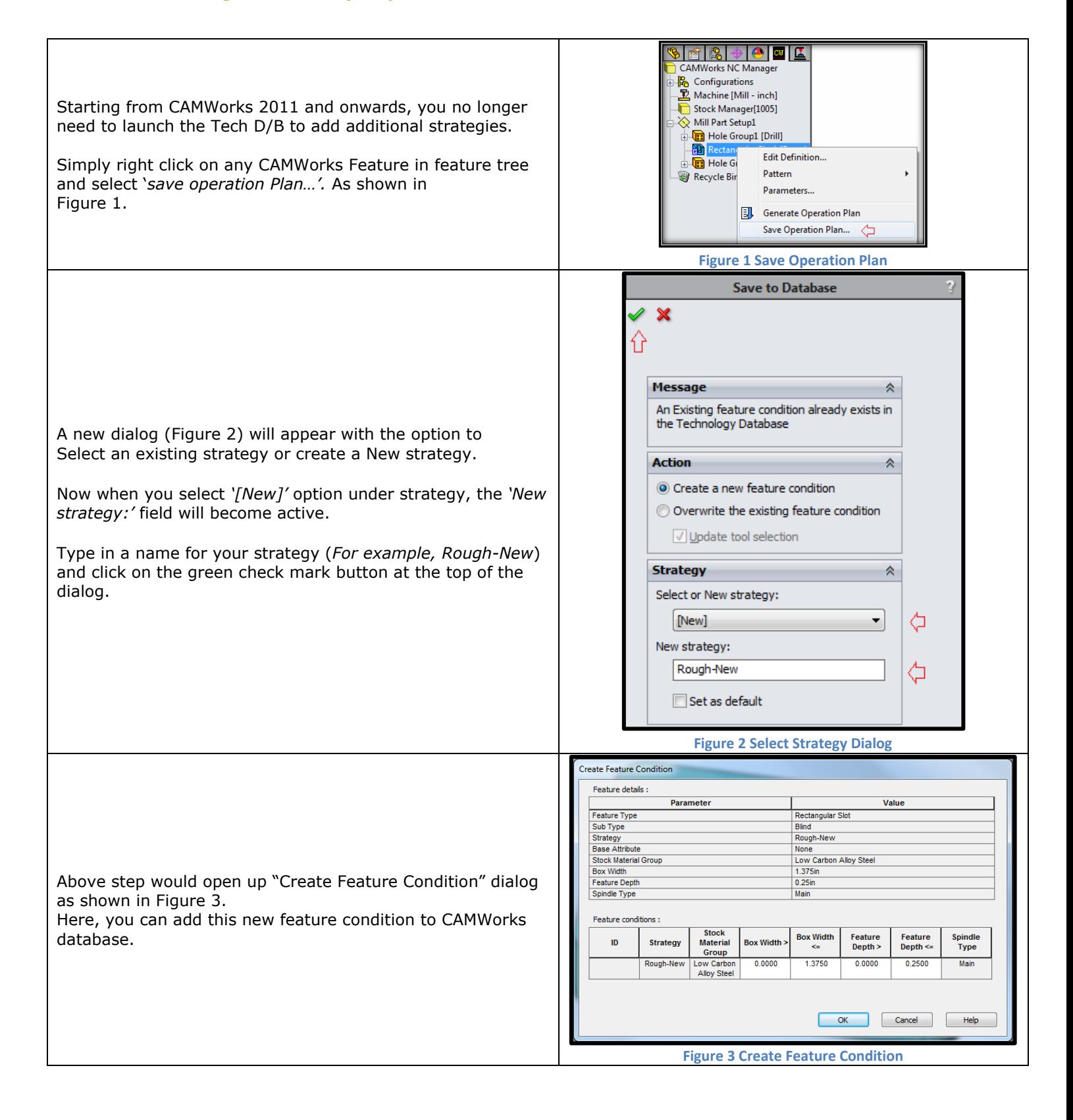